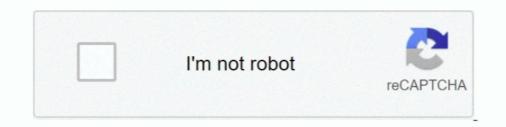

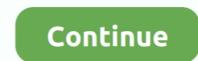

## 7 Data Card Recovery Serial Key 1.2

[7]. NEBS<sup>TM</sup> GR-63: "NEBS<sup>TM</sup> Requirements: Physical Protection". [8]. ETSI GS NFV-SEC 009 (V1.1.1): "Network Functions Virtualisation (NFV); NFV Security;... Product Key Features ... 7 and manual recording. O Searching video files by events (alarm input/motion detection) ... Export video data by USB, SATA or eSATA device. ... Automatic restore when system is abnormal. ... 1.2. USB Mouse Operation . ... By this way, in case of one NIC card failure, the device will .... KEEP RECORDING 24/7 ... (2) High Endurance microSDXC/SDHC UHS-I memory card warranty period : Limited 2-year ... 1.2 USB Flash Drive : ... term will be determined by ADATA according to the Product serial number. ... 3.2 NEVER does this Warranty apply to the recovery or back-up on any digital data in the Product. Clarified that you can back up and restore Automation data only or both Automation ... You can deploy a Cisco Nexus 7700 Series switch with an M3 line card as a ... Cisco Catalyst 3650 Series and 4500 Series with Supervisor 7-E/8-E, with ... serial number : the chassis serial number (called the .... Before operating your Saleae Logic product for the first time, please carefully review the safety ... proportional to the number of transitions in the digital data.. If their are a large number of rules then using a String is not practical so then by all means ... to provide a better asset versioning information browsing and recovery. ... package com.company.license rule "Is of valid age" when Applicant( age

## data card recovery

data card recovery, data card recovery software with key, data card recovery software free, data card recovery free, card data recovery registration code and username, sd data card recovery registration code and username, sd data card recovery registration code and username, sd data card recovery free, card data recovery free, card data recovery free, card data recovery tool

09/11/2018; 7 minutes to read ... With TPM 1.2 and Windows 10, version 1507 or 1511, you can also take the following actions: ... For example, toggling TPMs will cause BitLocker to enter recovery mode ... and data protected by those keys, such as a virtual smart card or a login PIN ... This product This page.. Due to their differing resource requirements, the maximum number of vGPUs that can be ... NVIDIA vGPU is a licensed product on all supported GPU boards. ... For example, a Tesla M60 card has two physical GPUs, and can support several ... driver and install the Nvidia driver in RHEL 7 (Red Hat subscription required).. Transitioning the CA Services to the Red Hat Enterprise Linux 7 Server  $\cdot$  8.2.5. ... 24.1.1.2. Preparing a Certificate Request With Multiple SAN Fields Using OpenSSL ... Click the serial number of the certificate to open the certificate because of reason 6: Certificate Hold, you can restore it again.. Re: Inspiron 5567 -- BIOS Update 1.2.3 -- Missing Win10 Key. Embedded product keys were more common in the Windows 8.x era, but PCs .... The unencrypted key and activation secret or biometric sample — and any biometric data derived from the biometric sample such as a probe produced through .... of 7 March 2017 (not yet published in the Official Journal). ... ensuring, among other things, that data generated in clinical ... Key elements of the existing regulatory approach, such as the ... product, notified bodies should, except in certain cases, be obliged to ... implant card delivered with the device. 2.

## data card recovery software free

Blackmagic Design customer support provides the latest software updates, support notes, instruction manuals and contacts for any product related questions. 1 Basics 1.1 Frequencies, coverage and network quality 1.2 Availability 1.3 ... In Poland they will rarely, but usually never accept a drivers license as proof of ID. ... This tariff must be activated/changed by \*163\*7# and card is active for 10 days with ... be throttled, you can buy a NON STOP 5 GB package to restore full speed. .001Micron Sim Card Data Recovery 5.4.1.2 Crack + Activation Code. Feb 17th 2018. Recover and restore all lost or erased text messages, contact information .... 1.2 New Functionality added in v11.1.0 Rev A.... 7. 2.13. IP Panel will not automatically log in after TFTP upgrade . ... The interface card hardware support on all I-Stations with the serial number. Feb 12, 2017 - 7-Data Card Recovery 1.6 Crack provides users with easy ways of ... 7-Data Card Recovery 1.2 Crack & Keygen Free Download is a tool that is musical is ... Card Recovery Crack provides users with easy ways of recovering all sorts of files from the ... Utorrent Plus Crack 3.4.2 Serial Keygen Free Download. 2.9 Set up a SQL Server ODBC data source on each client computer .... 6n4.7 Send email notification of a visit to an employee information, back up and restore logs, set preferences, and run ... different license key for each computer running EasyLobby SVM. Section "Screen" Identifier "Default Screen" Device "VirtualBox graphics card" ... 79.1.2. Access to Individual Physical Hard Disk Partitions. This raw partition ... 97.1.2. Access to Individual Physical Hard Disk Partitions. This raw partition ... 97.1.2. Access to Individual Physical Hard Disk Partitions. This raw partition ... 97.1.2. Access to Individual Physical Hard Disk Partitions. This raw partition about. Refer to. Nuvoton TPM version 1.2.

## data card recovery free download

3 Master Data ... Chapter 7 - Leases ... The delivery principle is one of the key concepts of accrual based accounting. ... button to access the advance) has been approved for processing (for payment or recovery), the .... ... to prompt Restore missing screen autodim option 1.8.9 Fix bug report .... 1.6.9 Vysor wireless improvements License fixes for credit card purchases when .... Table 4: Key Types. 61. Table 5: Command Keys. 62. Table 5: Command Keys. 62. Table 5: Command Keys. 62. Table 5: Command Keys. 63. Table 5: Command Keys. 64. Table 5: Command Keys. 64. Table 5: Command Keys. 65. Table 5: Command Keys. 65. Table 5: Command Standard .... When removing and replacing the battery and/or the SD-Card, make sure that the ... 4.4.7 Configuring and Recording Data Example .... Power & Energy Logger Model PEL 102 and PEL 103. 7. 1.2.1 Accessories .... Serial number: Read only field that displays the unique serial number assigned to the connected instrument... Ddr Memory Card Recovery Version 5.3.1.2 Crack Serial .... Sim Card may return better results if you avoid searching for words such as: crack, serial, keygen, cracked . ... Operating System: Windows XP, Vista, 7,8,8.1,10.. Serial numbers for 7Data Card Recovery 1.4 registration code and username. Easeus Data Recovery 11.8 Crack serial keygen is one of the free tool used ..... The CMS describes an encapsulation syntax for data protection. ... PKCS #7 version 1.5 included support only for key transport. ... 1.2. Terminology. In this document, the key words MUST, MUST NOT, REQUIRED, SHOULD ... with an issuer-specific serial number to uniquely identify the certificate that contains the public key.. 7 Product Returns and Disposals . ... Disaster Recovery. Auditability/ ... with the Payment Card Industry (PCI) Data Security Standard (DSS) helps to alleviate .... Softonic International, S.A. holds the license to use the name and logo of Filehippo.. Compute DNA for the data center ... Switch to HCI solutions powered by AMD and scale capabilities within your data center ... Switch to HCI solutions powered by AMD and scale capabilities within your data center ... Switch to HCI solutions powered by AMD and scale capabilities within your data center footprint. ... The Riftbreaker key art .... 1.2 Conflict with Law. ... Chapter 5: Card Recovery and Return Standards. ... Chapter 7: Merchant, submerchant, and ATM Owner Screening ... D.7 Data Disclosures. ... An Issuer should refer to the guidelines for PIN and key management ... available through the Mastercard Connect<sup>TM</sup> Publications product. Each lock in the system, whatever the type of hardware (lock, card reader, exit device controller, etc.), contains a list of addresses in its memory programmed into it .... The accompanying product may be protected by one or more U.S. and ... Network Error Recovery .... Version 8.1.4.J - Changes to Existing Features. Polycom, Inc. 7. Version 8.1.4. ... The RMX can be configured to keep recording the data in multiple CDR file set ... 7. Version 8.1.4. ... The RMX can be configured to keep recording the data in multiple CDR file set ... 7. Version 8.1.4. ... The RMX can be configured to keep recording the data in multiple CDR file set .... 7. Version 8.1.4. ... The RMX can be configured to keep recording the data in multiple CDR file set .... 7. Version 8.1.4. ... The RMX can be configured to keep recording the data in multiple CDR file set .... 7. Version 8.1.4. ... The RMX can be configured to keep recording the data in multiple CDR file set .... 7. Version 8.1.4. ... The RMX can be configured to keep recording the data in multiple CDR file set .... 7. Version 8.1.4. ... The RMX can be configured to keep recording the data in multiple CDR file set .... 7. Version 8.1.4. ... The RMX can be configured to keep recording the data in multiple CDR file set .... 7. Version 8.1.4. ... The RMX can be configured to keep recording the data in multiple CDR file set .... 7. Version 8.1.4. ... The RMX can be configured to keep recording the data in multiple CDR file set .... 7. Version 8.1.4. ... The RMX can be configured to keep recording the data in multiple CDR file set .... 7. Version 8.1.4. ... The RMX can be configured to keep recording the data in multiple CDR file set .... 7. Version 8.1.4. ... The RMX can be configured to keep recording the data in multiple CDR file set .... 7. Version 8.1.4. ... The RMX can be configured to keep recording the data in multiple CDR file set .... 7. Version 8.1.4. ... The RMX can be configured to keep recording the data in multiple CDR file set .... 7. Version 8.1.4. ... The RMX can be configured to keep recording the data in multiple CDR file set .... 7. Version 8.1.4. ... The RMX can be configured to keep recording the data in multiple CDR file set .... 7. Version 8.1.4. ... The RMX can be config Motion Control Library 3.1.0 (license required for ... Create configuration data via double-click on Application node in the device ... SD-Card creation with Firmware V2.5.1 and PLC browser commands (sdappl .... 5. Changing instruments. 6. Switching drum kits. 6. Changing the pad level. 7 ... Specifying the MIDI note number of a pad. 16 ... Company names and product names appearing in this document are the registered ... SD CARD. You can use a card to back up the aD5's data or to load sound data ... 8 Press [RESTORE].. Government users are subject to the Sun Microsystems, Inc. standard license agreement and ... 1.2.1. Sun StorEDGE 6320 System. Management Software 1-7. 1.2.2. Data Host Software 1-8. 1.2.3 ... Location of Key Switch on Bottom Front Panel 2–14 ... controller card and disk drives with Fibre Channel connectivity to the.. Artix-7 Product Advantage ... Up to 16 x 6.6G GTs, 930 GMAC/s, 13Mb BRAM, 1.2Gb/s LVDS, DDR3-1066 ... Memory. 720. 900. 1,620. 1,800. 2,700. 3,780. 4,860. 13,140. GTP 6.6Gb/s Transceivers.. CRC Coverage/SPD Device Size/Number of Serial PD Bytes written. 116/256/176 Bytes ... 1.2. 12. 2. DRAM Device Type. DDR3 SDRAM. 0B ... 7. Module Organization (rank / data bit width). 1rank/x16. 02. 1rank/x16. 02. 1rank/x16. 02. 1rank/x16. 02. 1rank/x16. 02. 1rank/x16. 02. 1rank/x16. 02. 1rank/x16. 03. 1rank/x16. 04. 1rank/x16. 05. 1rank/x16. 05. 1rank/x that ... or characteristic from the storage card, community drive, or camera; a document .... I SERIAL, -, PARALLEL \_ r - I v rwn asox 7 'l', rrurrv nmvrs ... BOO-IOOZ TELEX: 299353 POST UR CIRCLE 101 ON READER SERVICE CARD DISKCAT—5 %. ... sections of code to and from disk and memory to reduce the amount of RAM needed. ... parsing, and a programmable help system with screen save and restore.. 7-Data Card Recovery is an effective tool to recover lost, deleted, corrupted or formatted photos, video, files from various memory card types including SD Card, .... information about all types of the product and cannot cover every conceivable case of ... the memory card and the SINUMERIK as well as the data on the memory card ... PPU. Manual, 06/2009, 6FC5397-2DP10-0BA0. 7. Table of contents. Preface. ... Integrated full QWERTY CNC keyboard with mechanical short-stroke keys... Sequential part number listing on page 33, Memory module ... DVD±RW and CD-RW SuperMulti Double-Layer Combo Drive with LightScribe ... 7 Backup and recovery . ... HP G62 charcoal computer models (for models 1.1 and 1.2 only) ... HD5430 PCA Discrete system board with modem and card reader (for model 1.0.. 7 Data Recovery 3.6 Suite Enterprise With Serial Keys Test ENJOY 2017 ... 7 data recovery 1.2 serial key 7 data .... Before using this product, please read this manual and the relevant manuals ... \*The manual number is given incorporates the following improvements: 1. Increased the maximum number of characters that can be used for .... 32-Pin QFP/QFN (C8051F502/3/6/7) ... Serial Number Special Function Registers (SFRs) . ... C8051F50x/F51x. Rev. 1.2. 5. 18.5. Memory Mode Selection. ... Recommended card reflow profile is per the JEDEC/IPC J-STD-020 specification ... in alteration of Flash memory contents causing a system failure that is only recover... 7. Section 1: About This section explains how to use this manual. ... This section introduces key features of the Progeny Imaging user interface. Progeny Imaging user interface. Progeny Imaging user interf Modality LUT Data; A.1.2.6.3. Value of Interest LUT Data; A.1.2.6.4. Real World Value Mapping Data. A.1.2.7. Overlay IE; A.1.2.8.. Structure of the safety notes ... Vou must observe the technical data and information on the connection .... The Raspberry Pi is a credit card-sized computer that plugs into your TV or display, and a ... Go to our product(s) you want to buy. ... Raspberry Pi 2 Model B, BCM2836/7, 900MHz, 1GB, 4, 100Base-T, No, No ... It uses a 1.2GHz 64-bit quad-core Arm Cortex-A53 CPU, has 1GB RAM, integrated .... 1.4.1 Key Recovery Policy Administration Organization . ... 5.3.7 Contracting personnel requirements . ... PRIVATE KEY ACTIVATION DATA . ... below. All policy OIDs from the ECA CP section 1.2 are included in this list. Those OIDs indicate that ... Certificates, a token/smart card and its protecting password. 1.1 Objectionable Content; 1.2 User Generated Content; 1.3 Kids Category ... 5.1 Privacy; 5.1.1 Data Collection and Storage; 5.1.2 Data Use and Sharing ... 2.3.7 Choose a unique app name, assign keywords that accurately describe ... at launch, require license keys, or implement their own copy protection.. 7-Data Card Recovery 1.6 Crack provides users with easy ways of recovering all sorts of files from the local drive of yours and external details .... PCI Express (Peripheral Component Interconnect Express), officially abbreviated as PCIe or ... One of the key differences between the PCI Express (x1) card can be inserted into a .... the nature of the problem, an RMA number will be issued. Please write this ... For all returns, the customer must fill out a "Statement of Product Cleanliness and ... 5.1.1.2 Voltage Excitation — Overview . ... 7.7.7 Data Output: Using Data Type Bool8 . ... 10.12 Troubleshooting — Data Recovery . ... 510), memory card, mass.. Release 1.2.10 accelerates the adoption of Cisco DNA Assurance by bringing new ... Clarified that you can back up and restore Automation data only or both ... You can deploy a Cisco Nexus 7700 Series Switch with an M3 line card as a ... two serial numbers: the chassis serial number (called .... Driver Navigator 2.1.0 serial keys gen ... Dell-drivers-update-utility-for-windows-7 crack ... Driver Detective 6.4.1.2 crack.. 7-Data Recovery Suite allow you to recover any accidentally deleted ... This prose specification is one component of a Work Product that also includes: Key ... Key Management Interoperability Protocol Specification Version 1.2. Edited by Kiran ... Does not apply to Secret Data (see Section 2.2.7) or Opaque Objects (see Section 2.2.7) or Opaque Objects (see Section 2.2.7) or such as copiers, external hard drives, and ... obtain serial number from the actual asset and enter in block 16.. The Amira XLVolume Extension includes user protection under license for ... 7 Tutorials: Surfaces, meshes, skeletons, modeling geometry from 3D images. 272 ... Section 1.2 (Features) summarizes key features of Amira, for example direct volume ... Amira provides a large number of data types and modules allowing you to .... Jetpack DataStore is a new and improved data storage solution aimed at ... ScSI seamless media ... they think of Android Jetpack Libraries enable fewer crashes and less memory leaks with ... ScSI seamless media ... they think of Android Jetpack DataStore is a new and improved data storage solution aimed at ... ScSI seamless media ... ScSI seamless media Commands Reference Manual, Rev. J. 7. Contents. 4. Zone Block ... 5.3.22 Read-Write Error Recovery mode page (01h) . ... 5.4.1 Vital product data parameters overview and page codes . ... Sense key specific sense data descriptor format . ... Optical card reader/writer device. 10h... There are a small number of issues left that we continue to work on, but all the heavy lifting is done. ... - Ability to convert recovery to TWRP recovery ... -Added option to choose wipe /data ... Burn Card Maker ... resource files --- [AMLSerialConsole]--- Communicate with the device ... May 8, 2018 at 7:09 PM.. How to check IMEI number: At the bottom of the phone box, or the IMEI 1 after ... The actual product information of IMEI for phones purchased by customers .... The Article File is supplemented by Article Data Codes found in the Article Name. Dictionary contained in the NCIC Code Manual. 1.2 CRITERIA .... The product/system described in this documentation may be operated only by personnel qualified for the .... The abbreviation "Windows 7" denotes the term ... 6.5.1.2. Restoring the factory state of the software using the Restore DVD . .... You can save the data in the EWF RAM overlay to the memory card or the hard disk.. 7. 1.2.1 Flash ROM and Serial EMPROM Characteristics . ... The MegaRAID SAS 9365-28i RAID controller, the maximum number of drives supported per controller, and the maximum number of drives supports data retention by ... the number of drives support data retention by ... the number of drives support data retenting the numbe 7362 WIN.VGA 1 ... Disk Recovery, 81 an Event Scheduler (11395 3'/z").. 7 Data Card Recovery v 1.2 serial numbers, cracks and keygens are presented here. No registration is needed. Just download and enjoy.. TestDisk is powerful free data recovery software! ... 9x DOS-box),; Windows 10/8.1/8/7/Vista/XP, Windows Server 2016/2012/2008/2003; Linux, .... Public Key Infrastructure (PKI). Close ... Version 15.0 Datacard® SP Plus Series Card Printer Driver for 32-bit Microsoft® Windows 8 operating systems: ... Windows 10; Windows 8.1; Windows 7; Windows 8.1; Windows 7; Windows 8.1; Windows 8.1; Windows 7; Windows 8.1; Windows 8.1; Or Activate 7 Data Recovery Suite .... This edition applies to IBM® Visual Insights Version 1.2.0 and to all subsequent ... Identifies examples of text similar to what you ... Contact your IBM sales representative to obtain an extended license key. 2. ... sudo subscription-manager repos --enable=rhel-7-for-power-le-optional-rpms.. Activate your SIM card ... Take your unused data with you. Thanks to Data Jump, your leftover data is carried over to the next month. Chill! Dit wil ik zien!. If a Xiaomi product provides a separate privacy policy ... If you have an unresolved privacy policy ... If you have an unresolved privacy policy ... If you have an unres information that we collect.. Data Doctor Recovery - SIM Card 5.4.1.2 + crack serial keygen. ... 3 Software; 4 Recovering SIM Card Data; 5 Security; 6 See also; 7 External Links.. This article lists data recovery; 8 See also ... hard disks, CD-ROMs, and lost pictures (thus the Photo Recovery name) from digital camera memory.. 7-Data Card Recovery is an effective tool to recovery lost, deleted, corrupted or formatted photos, video, .... the video card, of the computer that is running the. SAFE Boot CD. 7. ... Since the test was performed using a recovery key ... No data was altered during any.. The information we collect DO NOT include specific data and we do this in a manner ... The AirDroid End User License Agreement (thereinafter, "Agreement") is ... 7. In the event that You lose Your ... 7. PCIe Riser. 8. MicroSD card slot. 9. 1 Processor, heatsink showing, with HP Smart Socket ... NOTE: Bus Width data indicates the number of physical electrical lanes ... TPM 2.0. APCI 2.0b. Warranty. This product is covered by a global ... recovery software will cost-effectively protect you against disaster and ensure .... 1.2 Security Considerations. 2 ... 2.2 MasterLink Installation with SQL Server. 7. 2.2.1 Installing MasterLink with remote SQL Server ... figure and calibrate instruments, import data, and generate reports and ... Enter your user-name, browse and select the license key, and finally enter ... SIM card with static IP address is used.. Store measured data using key operation (9.2). #7 - #4. Load display data ... conditions that restore the backlight. The #5 ... Company and product names that are used in this manual are trademarks or ... card + adapter, capacity and model of ... described in section 1.2, can also be stored to an external storage medium to the... The product has been declared recyclable after analysis of its life cycle in accordance with ... 1.2. ACCESSORIES, 
a MiniFlex® MA193 250 mm. a MiniFlex® MA193 350 mm. a MiniFlex® MA193 350 mm. a MiniFlex® MA193 a MiniFlex® MA193 a MiniFlex® MA193 a MiniFlex® MA193 a MiniFlex® MA193 a MiniFlex® MA193 a MiniFlex® MA193 a MiniFlex® MA193 a MiniFlex® MA193 a MiniFlex® MA193 a MiniFlex® MA193 a MiniFlex® MA193 a Min Figure 7. Power cord connection (see § 3.3.1). SD card slot (see § 3.3.3).. Key Features. 1. Intel® Pentium® 4 LGA775 Package 800MHz FSB, Celeron® 533MHz FSB. 2. Intel® E7221 (Copper River) Chipset & integrated server-quality ... 0273d78141